# **Dell Calibration Assistant**

User's Guide

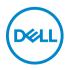

Model: Calibration Assistant Regulatory model: Calibration Assistant

### Notes, cautions, and warnings

- NOTE: A NOTE indicates important information that helps you make better use of your computer.
- △ CAUTION: A CAUTION indicates potential damage to hardware or loss of data if instructions are not followed.
- ☆ WARNING: A WARNING indicates a potential for property damage, personal injury, or death.

**Copyright © 2020 Dell Inc. All rights reserved.** This product is protected by U.S. and international copyright and intellectual property laws. Dell<sup>™</sup> and the Dell logo are trademarks of Dell Inc. in the United States and/or other jurisdictions. Thunderbolt<sup>™</sup> and the Thunderbolt<sup>™</sup> logo are trademarks of Intel Corporation in the U.S. and/or other countries. All other marks and names mentioned herein may be trademarks of their respective companies.

2020 - 09

# Contents

| Overview                             |
|--------------------------------------|
| Before you begin 4                   |
| Using the Dell Calibration Assistant |
| Dashboard                            |
| Report                               |
| Scheduler                            |
| Resync Display Clock                 |
| Troubleshooting 14                   |

(Dell

### Overview

Dell Calibration Assistant is an application designed for scheduling internal calibration and validation, review calibration and validation results, and generate calibration and validation reports into HTML format for web posting.

#### Before you begin

- 1 You must have a Dell UP3221Q or UP2720Q monitor connected to your computer.
- 2 Download the Dell Calibration Assistant software from the following sites: UP2720Q: <u>https://www.dell.com/UP2720Q</u>. UP3221Q: <u>https://www.dell.com/UP3221Q</u>.
- 3 Ensure that the Thunderbolt<sup>™</sup> 3 Active cable is connected from the Thunderbolt<sup>™</sup> 3 Upstream Port of the monitor to the computer or the Notebook.
- 4 If you are connected using HDMI or DP connection, ensure that the USB Type-C to A cable is connected from the Thunderbolt<sup>™</sup> 3 Upstream Port of the monitor to your computer.

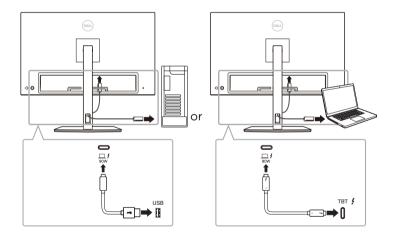

NOTE: If you do not have the Thunderbolt<sup>™</sup> 3 Active cable or USB Type-C to A cable connected when you launch the Dell Calibration Assistant, the following appears:

| No available or compatible monitors detect<br>connect to. | ted to |
|-----------------------------------------------------------|--------|
| OK                                                        |        |

DELI

#### Using the Dell Calibration Assistant

**1** Click on the Application icon to launch the Dell Calibration Assistant.

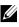

#### NOTE: For Ubuntu, Dell Calibration Assistant is only supported in 64-bit versions.

2 The application communicates with the monitor connected to the host and establishes a link to svnc with the monitor OSD.

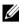

NOTE: This process may take a few minutes.

NOTE: Close Dell Calibration Assistant before conducting internal calibration or validation. Relaunch the software after internal calibration or validation is complete.

- NOTE: Click on the search icon next to the monitor list to refresh the Dashboard and Report information. Alternatively, close and relaunch **Dell Calibration Assistant.**
- NOTE: Open and use only one of the following software programs at any given time: Dell Calibration Assistant. Dell Color Management Software, or Calman Ready.
- **NOTE:** When connecting for the first time, the report will not be downloaded if the monitor has not been calibrated or validated.
- MOTE: The screenshots captured in this document are for the purpose of illustration only. The options listed may vary based on the model of your display.

DEL

### Dashboard

The Dashboard page allows you to select the target Color Space to schedule task for calibration, validation, or calibration and validation.

To select Color Space for calibration and/or validation, do the following:

1 If multiple monitors are connected, select the target monitor from the monitor list.

|           |           | DASHBOAR       | RD                    | Þ. | REPORT                | 8            | SCI         | HEDULER            |
|-----------|-----------|----------------|-----------------------|----|-----------------------|--------------|-------------|--------------------|
| Select Co | lor Space | e for Calibrat | ion and/or Validation |    |                       | Ne           | t Cal. Time | Scheduler Disabled |
| Cal.      | Val.      | Color Space    | ce                    |    | Last Calibration Date | Last Validat | on Date     |                    |
|           | 2         | S1: DCI P3     | D65 G2.4 L100         |    | 2020.06.05            | 2020.06.05   |             |                    |
|           |           | S2: BT.709     | D65 BT.1886 L100      |    |                       |              |             |                    |
|           |           | \$3: BT.202    | 0 D65 BT.1886 L100    |    |                       |              |             |                    |
|           |           | S4: sRGB [     | D65 sRGB L120         |    |                       |              |             |                    |
|           |           | S5: Adobe      | RGB D65 G2.2 L160     |    |                       |              |             |                    |
|           |           | S6: Adobe      | RGB D50 G2.2 L160     |    |                       |              |             |                    |
|           |           | H1: HDR 1      | 0 D65 ST.2084 L1000   |    |                       |              |             |                    |
|           |           | H2: HDR D      | 65 HLG L1000          |    |                       |              |             |                    |
|           |           | CAL1           |                       |    |                       |              |             |                    |
|           |           | CAL2           |                       |    |                       |              |             |                    |
| D         | evice Nar | ne:            | UP3221Q               |    |                       |              |             |                    |
| s         | ervice Ta | g:             | QFM0631               |    |                       |              |             |                    |
| s         | tatus:    |                | Device connected      |    |                       |              |             |                    |
| s         | oftware V | ersion:        | 1.0.6.4               |    |                       |              |             |                    |
|           |           |                |                       |    |                       |              |             |                    |
|           |           | 'ersion:       |                       |    |                       |              |             |                    |

2 Select the Color Space you wish to schedule for internal calibration, validation, or calibration and validation.

|           | l         | DASHBOAR        | D                     | Þ. | REPORT                |       | SC              | HEDULER            |
|-----------|-----------|-----------------|-----------------------|----|-----------------------|-------|-----------------|--------------------|
| Select Co | lor Space | e for Calibrati | ion and/or Validation |    |                       |       | Next Cal. Time  | Scheduler Disabled |
| Cal.      | Val.      | Color Space     | e                     |    | Last Calibration Date | Last  | /alidation Date |                    |
|           |           | S1: DCI P3      | D65 G2.4 L100         |    | 2020.06.05            | 2020. | 06.05           |                    |
|           |           | S2: BT.709      | D65 BT.1886 L100      |    |                       |       |                 |                    |
|           | 2         | S3: BT.2020     | 0 D65 BT.1886 L100    |    |                       |       |                 |                    |
| 2         |           | S4: sRGB D      | 165 sRGB L120         |    |                       |       |                 |                    |
|           |           | S5: Adobe I     | RGB D65 G2.2 L160     |    |                       |       |                 |                    |
|           |           | S6: Adobe       | RGB D50 G2.2 L160     |    |                       |       |                 |                    |
|           |           | H1: HDR 10      | 0 D65 ST.2084 L1000   |    |                       |       |                 |                    |
|           |           | H2: HDR D       | 65 HLG L1000          |    |                       |       |                 |                    |
| 2         | 2         | CAL1            |                       |    |                       |       |                 |                    |
|           |           | CAL2            |                       |    |                       |       |                 |                    |
| D         | evice Nar | ne:             | UP3221Q               |    |                       |       |                 |                    |
| S         | ervice Ta | g:              | QFM0631               |    |                       |       |                 |                    |
| SI        | tatus:    |                 | Device connected      |    |                       |       |                 |                    |
| S         | oftware V | ersion:         | 1.0.6.4               |    |                       |       |                 |                    |
|           |           |                 |                       |    |                       |       |                 |                    |
|           |           |                 |                       |    |                       |       |                 |                    |

3 You can edit color space parameters or edit name information (UP3221Q only) for CAL 1 or CAL 2 by clicking on the hyperlink.

|           | DA        | ASHBOA    | RD           |            | Þ. |             | REPORT     |        |   |                 | SCI          | HEDULER         |       |
|-----------|-----------|-----------|--------------|------------|----|-------------|------------|--------|---|-----------------|--------------|-----------------|-------|
| Select Co | lor Space | for Calib | ration and/o | Validation |    |             |            |        |   | Next 0          | Cal. Time    | Scheduler Dis   | ables |
| Cal.      | Val.      | Color Sp  | ace          |            |    | Last Calibr | ation Date |        |   | Last Validation | n Date       |                 |       |
|           |           | S1: DCI P | 3 D65 G2.4 L | 100        |    | 2020.06.05  |            |        |   | 2020.06.05      |              |                 |       |
|           |           | S2: BT.70 | 9 D65 BT.188 | 6 L100     |    |             |            |        |   |                 |              |                 |       |
|           | 2         | S3: BT.20 | 20 D65 BT.18 | 86 L100    |    |             |            |        |   |                 |              |                 |       |
|           |           | S4: sRGB  | D65 sRGB L1  | 20         |    |             |            |        |   |                 |              |                 |       |
| <b>2</b>  | 2         | S5: Adobe | e RGB D65 G2 | 2 L160     |    |             |            |        |   |                 |              |                 |       |
|           | <b>X</b>  | S6: Adobe | e RGB D50 G2 | 2 L160     |    |             |            |        |   |                 |              |                 |       |
| <b>•</b>  |           | H1: HDR   | 10 D65 ST.20 | 34 L1000   |    |             |            |        |   |                 |              |                 |       |
|           |           | H2: HDR I | D65 HLG L10  | 00         |    |             |            |        |   |                 |              |                 |       |
|           |           | CAL1: Stu | idio 1       |            |    |             |            |        |   |                 |              |                 |       |
|           |           | CAL2      |              |            |    |             |            |        |   |                 |              |                 |       |
| CAL1      | Studio 1  |           | 2            |            |    |             |            |        |   |                 |              |                 |       |
|           | Cold      | or Space: | Custom       |            | ×  | White Point | Custom     |        | ~ | Gamma:          | 2.4          |                 |       |
|           |           | RED x,y   | 0.6800       | 0.3200     |    | WHITE x,y   | 0.3127     | 0.3291 |   | Luminance:      | 100          |                 |       |
|           | GI        | REEN x,y  | 0.2649       | 0.6900     |    |             |            |        |   |                 |              |                 |       |
|           |           | BLUE x,y  | 0.1500       | 0.0600     |    |             |            |        |   | Uniformity 0    | Compensation | a 🗹 🛛 3D LUT: 🛛 | -     |
|           |           |           |              | IMPOR      |    |             | SAVE       |        |   | CANCEL          |              |                 |       |

4 Click **Send to Display** to update the OSD.

|          | l                             | DASHBOARD                           | Þa - | REPORT                |          | SCH            | IEDULER            |
|----------|-------------------------------|-------------------------------------|------|-----------------------|----------|----------------|--------------------|
| Select C | olor Space                    | e for Calibration and/or Validation |      |                       |          | Next Cal. Time | Scheduler Disabled |
| Cal.     | Val.                          | Color Space                         |      | Last Calibration Date | Last Val | idation Date   |                    |
|          |                               | S1: DCI P3 D65 G2.4 L100            |      | 2020.06.05            | 2020.06  | .05            |                    |
|          |                               | S2: BT.709 D65 BT.1886 L100         |      |                       |          |                |                    |
|          | 2                             | S3: BT.2020 D65 BT.1886 L100        |      |                       |          |                |                    |
|          |                               | S4: sRGB D65 sRGB L120              |      |                       |          |                |                    |
|          | 2                             | S5: Adobe RGB D65 G2.2 L160         |      |                       |          |                |                    |
|          | 2                             | S6: Adobe RGB D50 G2.2 L160         |      |                       |          |                |                    |
| <b>M</b> |                               | H1: HDR 10 D65 ST.2084 L1000        |      |                       |          |                |                    |
|          |                               | H2: HDR D65 HLG L1000               |      |                       |          |                |                    |
|          | 2                             | CAL1: Studio 1                      |      |                       |          |                |                    |
|          | 2                             | CAL2                                |      |                       |          |                |                    |
|          | Cevice Nar Service Ta Status: | me: UP3221Q                         | d    |                       |          |                |                    |
|          | Software V                    | fersion: 1.0.6.4                    |      |                       |          |                |                    |

- 5 Click on the Date and Time hyperlink on the upper right corner to go to the Scheduler page to set calibration, validation, or calibration and validation schedule.
- NOTE: The Service Tag and Software Version numbers in this guide are illustrations only, and may differ from what are shown on your display. Please refer to your display for the correct Service Tag and Software Version numbers to your software.

Dell

### Report

The Report page shows the most recent calibration and/or validation results.

| 1                                                                                                    | DASHBOARD                                                                                                    | Þe                                                  | REPC                                                                                                    | DRT                    |                                         | SCHEDULER                                                            |     |
|----------------------------------------------------------------------------------------------------|----------------------------------------------------------------------------------------------------|-----------------------------------------------------|----------------------------------------------------------------------------------------------------|------------------------|-----------------------------------------|----------------------------------------------------------------------|-----|
| Model                                                                                                    | Service "                                                                                                    | Гад                                                 | Usage Time                                                                                                    | Calibrated Date        |                                         | Reference Device                                                     |     |
| UP3221Q                                                                                                    | QFM063                                                                                                    | 1                                                   | 67h                                                                                                    | 2020.06.05             |                                         | Built-in                                                             |     |
| Color Space<br>S1: DCI P3 D65 G2                                                                                                    | 4 L100                                                                                                    | ~                                                   |                                                                                                    |                        |                                         |                                                                      |     |
|                                                                                                    | Target                                                                                                    | Result                                              | 0.9                                                                                                    |                        | 110                                     |                                                                      |     |
| Brightness:                                                                                                    | 100                                                                                                    | 98.98                                               | 0.8                                                                                                    |                        | 82                                      |                                                                      |     |
| White Point:                                                                                                    | 0.3128 / 0.3292                                                                                                    | 0.3131 / 0.3290                                     | 0.7                                                                                                    |                        |                                         |                                                                      |     |
|                                                                                                    | 6500 K                                                                                                    | 6484 K                                              | 0.6                                                                                                    |                        | 68                                      |                                                                      |     |
| Gamma:                                                                                                    | 2.4                                                                                                    | 2.4                                                 | 0.5                                                                                                    |                        | 55                                      |                                                                      |     |
| Gamut R:                                                                                                    | 0.6800 / 0.3200                                                                                                    | 0.6742 / 0.3184                                     | 0.4                                                                                                    |                        | 41                                      |                                                                      |     |
| Gamut G:                                                                                                    | 0.2650 / 0.6900                                                                                                    | 0.2652 / 0.6833                                     | 0.3                                                                                                    |                        | 27                                      |                                                                      | 1   |
| Gamut B:                                                                                                    | 0.1500 / 0.0600                                                                                                    | 0.1512/0.0614                                       | 0.1                                                                                                    |                        | 13                                      |                                                                      |     |
|                                                                                                    |                                                                                                    |                                                     |                                                                                                    | 13 0.4 0.5 0.6 0.7 0.8 | 0 31                                    | 63 95 127 159 191 223 2                                              | 255 |
|                                                                                                    |                                                                                                    |                                                     | Graph view                                                                                                    |                        |                                         | Besult                                                               | 250 |
| Dell Calibration                                                                                                    | Assistant                                                                                                    |                                                     |                                                                                                    |                        |                                         | Target                                                               |     |
|                                                                                                    | I Assistant<br>DASHBOARD                                                                                                    | <b>₽</b> ŋ                                          |                                                                                                    | v Table view           |                                         | Save Report                                                          |     |
|                                                                                                    | DASHBOARD                                                                                                    |                                                     | Graph view                                                                                                    | v Table view           |                                         | Save Report Monitor1-UP32210  CHEDULER                               |     |
|                                                                                                    |                                                                                                    | Tag                                                 | Graph view                                                                                                    | v Table view           |                                         | Save Report Monitor1-UP3221Q × Q                                     |     |
| Model<br>UP3221Q<br>Color Space                                                                                                    | DASHBOARD<br>Service<br>QFM063                                                                                                    | Tag                                                 | Graph view<br>REPC<br>Usage Time                                                                                            | v Table view           |                                         | Save Report<br>Monitor1-UP32210 v Q<br>SCHEDULER<br>Reference Device |     |
| Model<br>UP3221Q<br>Color Space<br>S1: DCI P3 D65 G2<br>S1: DCI P3 D65 G2<br>S2: BT.70 D65 BTC<br>S3: BT.2020 D65 B<br>S4: BTC0 D65 BTC                                                                                                    | AL100<br>AL100<br>AL100 | Tag                                                 | Graph view<br>REPC<br>Usage Time<br>67h                                                                                     | v Table view           |                                         | Save Report<br>Monitor1-UP32210 v Q<br>SCHEDULER<br>Reference Device |     |
| Model           UP32210           Color Space           S1: DCI P3 D65 G2           S2: B17:00 D65 B1           S2: B17:00 D65 B1           S3: B12:02 D65 B1           S4: B12:02 D65 B1           S4: B12:02 D65 B1           S4: B12:02 D65 B1           S4: B12:02 D65 B1           S4: B12:02 D65 B1           S4: B12:02 D65 B1           S4: B12:02 D65 B1           S4: B12:02 D65 B1           S4: B12:02 D65 B1           CAL: Studie 1                                                                                                    | 4 L100<br>4 L100<br>4 L100<br>4 L100<br>1 L166<br>1 L00<br>1 L166<br>1 L00<br>1 L00    | Tag<br>1                                            | Graph view<br>REPC<br>Usage Time<br>67h<br>0.9<br>0.9<br>0.9<br>0.9                                                         | v Table view           | 110<br>96<br>82                         | Save Report<br>Monitor1-UP32210 v Q<br>SCHEDULER<br>Reference Device |     |
| Model<br>UP3221Q<br>Color Space<br>S1: DCI P3 D65 G2<br>S1: DCI P3 D65 G2<br>S1: | 4 L100<br>4 L100<br>4 L100<br>4 L100<br>1 L166<br>1 L00<br>1 L166<br>1 L00<br>1 L00    | Tag<br>1                                            | Graph view<br>REPC<br>Usage Time<br>67h<br>67<br>67                                                                         | v Table view           | 110<br>96<br>82<br>68                   | Save Report<br>Monitor1-UP32210 v Q<br>SCHEDULER<br>Reference Device |     |
| Model           UP32210           Color Space           S1: DCI P3 D65 G2           S2: B17:00 D65 B1           S2: B17:00 D65 B1           S3: B12:02 D65 B1           S4: B12:02 D65 B1           S4: B12:02 D65 B1           S4: B12:02 D65 B1           S4: B12:02 D65 B1           S4: B12:02 D65 B1           S4: B12:02 D65 B1           S4: B12:02 D65 B1           S4: B12:02 D65 B1           S4: B12:02 D65 B1           CAL: Studie 1                                                                                                    | 4 L100<br>4 L100<br>4 L100<br>5 C 2 L160<br>5 C 2 L160<br>5                                                                                                    | fag<br>1                                            | Graph view<br>REPC<br>Usage Time<br>67h<br>0.9<br>0.9<br>0.9<br>0.9                                                         | v Table view           | 110<br>96<br>82<br>64<br>55             | Save Report<br>Monitor1-UP32210 v Q<br>SCHEDULER<br>Reference Device |     |
| Model           UP32210           St. DCI P3 065 22           St. DCI P3 065 22           St. DCI P3 065 22           St. P3 07 065 RT           St. P3 07 065 RT           St. P3 07 065 RT           St. P3 07 065 RT           St. P3 07 065 RT           St. P3 07 065 RT           St. Adde RGB 05           H1: H0R 10055 RG           X2: MD 065 HL           CAL: Studio 1           CAL: Studio 1                                                                                                    | A L100<br>4 L100<br>4 L100<br>5 022 L180<br>5 022 L180<br>5 020 L180<br>5 020 L180<br>5 00 L180<br>5 000 L180<br>5 000 L180<br>5 000 L180<br>5 000 L180<br>5 000 L180<br>5                                                                                                    | 6484 K                                              | Graph view<br>REPC<br>Usage Time<br>67h                                                                                     | v Table view           | 110<br>96<br>82<br>68<br>55<br>41       | Save Report<br>Monitor1-UP32210 v Q<br>SCHEDULER<br>Reference Device |     |
| Model         UP32210           Color Space         Si DCI P3 D65 G2           Si DCI P3 D65 G2         Si Si DCI P3 D65 G2           Si Si DCI P3 D65 G2         Si Si DCI P3 D65 G2           Si Si DCI P3 D65 G2         Si Si DCI P3 D65 G2           Si Si DCI P3 D65 G2         Si Si DCI P3 D65 G2           Si Si DCI P3 D65 G2         Si Si DCI P3 D65 G2           Si MCI P3 D65 G2         Si MCI P3 D65 G2           Si MCI P3 D65 G2         Si MCI P3 D65 G2           Si MCI P3 D65 G2         Si MCI P3 D65 G2           Si MCI P3 D65 G2         Si MCI P3 D65 G2           Si MCI P3 D65 G2         Si MCI P3 D65 G2           Si MCI P3 D65 G2         Si MCI P3 D65 G2           Mathematical P3 D65 G2         Si MCI P3 D65 G2           Si MCI P3 D65 G2         Si MCI P3 D65 G2           Si MCI P3 D65 G2         Si MCI P3 D65 G2           Si MCI P3 D65 G2         Si MCI P3 D65 G2           Si MCI P3 D65 G2         Si MCI P3 D65 G2           MAINTON P3 D65 G2         Si MCI P3 D65 G2           MAINTON P3 D65 G2         Si MCI P3 D65 G2           MAINTON P3 D65 G2         Si MCI P3 D65 G2           MAINTON P3 D65 G2         Si MCI P3 D65 G2           MAINTON P3 D65 G2         Si MCI P3 D65 G2           MAINTON P                                                                                                    | ALTIDO<br>ALTIDO<br>AL                                                                                                    | 6484 K<br>2.4<br>0.6742 / 0.3184<br>0.2652 / 0.6833 | Graph view<br>REPC<br>Usage Time<br>67h<br>63<br>64<br>64<br>64<br>64<br>64<br>64<br>64<br>64<br>64<br>64<br>64<br>64<br>64 | v Table view           | 110<br>96<br>82<br>64<br>55             | Save Report<br>Monitor1-UP32210 v Q<br>SCHEDULER<br>Reference Device |     |
| Model         UP32210           Color Space         St. DCI P3 065 52.           St. DCI P3 065 52.         St. St. St. St. St. St. St. St. St. St.                                                                                                    | AL100<br>4.100<br>4.100<br>0.7M63<br>4.100<br>0.7M63<br>5.20<br>5.20                                                                                                    | 6484 K<br>2.4<br>0.6742 / 0.3184                    | Graph view<br>REPC<br>Usage Time<br>67h                                                                                     | v Table view           | 110<br>96<br>82<br>68<br>41<br>27<br>13 | Save Report Save Report SoveCounce Reference Device Duiltin          |     |

(Dell

For model(s) listed below, if your monitor is calibrated using Calman Ready software, the Report page will show that the monitor is "Calibrated by Calman Ready"

• UP2720Q

|                                                | ASHBOARD                                                                      | Þa                              | REPO                                                 | RT                    |                                            |    |          | SCI     | HEDU | LER |     |    |
|------------------------------------------------|-------------------------------------------------------------------------------|---------------------------------|------------------------------------------------------|-----------------------|--------------------------------------------|----|----------|---------|------|-----|-----|----|
| Model                                          | Service                                                                       | Тад                             | Usage Time                                           | Calibrated Dat        | e                                          |    | Refere   | nce Dev | vice |     |     |    |
| UP2720Q                                        | A000007                                                                       | -                               | 51h                                                  | 2020.04.30            |                                            |    | Built-in |         |      |     |     |    |
| Color Space                                    |                                                                               |                                 |                                                      |                       |                                            |    |          |         |      |     |     |    |
| CAL 1                                          |                                                                               | ~                               |                                                      |                       |                                            |    |          |         |      |     |     |    |
|                                                | T                                                                             | Description                     | 0.9                                                  |                       | 250                                        |    |          |         |      |     |     |    |
|                                                | Target                                                                        | Result                          | 0.9                                                  |                       | 250<br>218                                 |    |          |         |      |     |     |    |
| Brightness:                                    | 250                                                                           | N/A                             | 0.8                                                  |                       |                                            |    |          |         |      |     |     |    |
| Brightness:<br>White Point:                    | 250<br>0.3128 / 0.3292                                                        | N/A<br>N/A                      | 0.8                                                  |                       | 218                                        |    |          |         |      |     |     |    |
| White Point:                                   | 250<br>0.3128 / 0.3292<br>6500 K                                              | N/A<br>N/A<br>N/A               | 0.8<br>0.7<br>0.6<br>0.3                             |                       | 218<br>187                                 |    |          |         |      |     |     |    |
| White Point:<br>Gamma:                         | 250<br>0.3128 / 0.3292<br>6500 K<br>2.2                                       | N/A<br>N/A<br>N/A               | 0.8<br>0.7<br>0.6<br>0.5<br>0.4                      |                       | 218<br>187<br>156<br>125                   |    |          |         |      |     |     |    |
| White Point:<br>Gamma:<br>Gamut R:             | 250<br>0.3128 / 0.3292<br>6500 K<br>2.2<br>0.6400 / 0.3300                    | N/A<br>N/A<br>N/A<br>N/A        | 0.8<br>0.7<br>0.6<br>0.5<br>0.4<br>0.3               |                       | 218<br>187<br>156<br>125<br>93             |    |          |         |      |     |     |    |
| White Point:<br>Gamma:                         | 250<br>0.3128 / 0.3292<br>6500 K<br>2.2                                       | N/A<br>N/A<br>N/A               | 0.8<br>0.7<br>0.6<br>0.5<br>0.4<br>0.3<br>0.2        |                       | 218<br>187<br>156<br>125<br>93<br>62       |    |          |         |      |     |     |    |
| White Point:<br>Gamma:<br>Gamut R:<br>Gamut G: | 250<br>0.3128 / 0.3292<br>6500 K<br>2.2<br>0.6400 / 0.3300<br>0.2100 / 0.7100 | N/A<br>N/A<br>N/A<br>N/A<br>N/A | 0.5<br>0.7<br>0.6<br>0.5<br>0.4<br>0.3<br>0.2<br>0.1 |                       | 218<br>187<br>156<br>125<br>93<br>62<br>31 |    |          |         |      |     |     |    |
| White Point:<br>Gamma:<br>Gamut R:<br>Gamut G: | 250<br>0.3128 / 0.3292<br>6500 K<br>2.2<br>0.6400 / 0.3300<br>0.2100 / 0.7100 | N/A<br>N/A<br>N/A<br>N/A<br>N/A | 0.5<br>0.7<br>0.6<br>0.5<br>0.4<br>0.3<br>0.2<br>0.1 | 3 0.4 0.3 0.6 0.7 0.9 | 218<br>187<br>156<br>125<br>93<br>62       | 31 | 53 95    | 127     | 159  | 191 | 223 | 25 |

NOTE: For models listed above, this software will not display reports generated by Calman Ready. Please use Calman Ready software to view these reports.

D&LI

You can choose to review the report in different forms by clicking on **Graph View** or **Table View**.

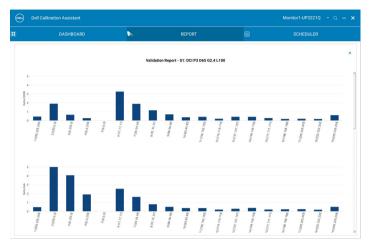

|     | DASHBOARD       | Þa                       | REPORT                               |          |       |       | SCHEDU | ER     |
|-----|-----------------|--------------------------|--------------------------------------|----------|-------|-------|--------|--------|
|     |                 | Va                       | alidation Report - S1: DCI P3 D65 G2 | 2.4 L100 |       |       |        |        |
| No. | Color Patch     | Target (Lab)             | Measured (Lab)                       | Δ E2000  | ∆ Eab | Δ E94 | ∆ Hab  | Δ EITP |
| 1   | (255, 255, 255) | (100.00, 0.00, 0.00)     | (99.60, 0.26, -0.03)                 | 0.45     | 0.48  | 0.48  | 0.00   | 0.78   |
| 2   | (255, 0, 0)     | (55.02, 93.99, 93.19)    | (54.92, 93.59, 87.04)                | 1.90     | 6.16  | 1.58  | 4.16   | 5.82   |
| 3   | (0.255.0)       | (86.61, -115.27, 107.66) | (86.27, -113.77, 103.89)             | 0.66     | 4.07  | 0.78  | 1.75   | 3.30   |
| 4   | (0, 0, 255)     | (33.95, 81.93, -111.63)  | (34.06, 80.66, -110.20)              | 0.28     | 1.91  | 0.30  | 0.17   | 2.78   |
| 5   | (0, 0, 0)       | ( 0.66, 0.22, -0.55)     | ( 0.66, 0.22, -0.55)                 | 0.00     | 0.00  | 0.00  | 0.00   | 0.00   |
| 6   | (17, 17, 17)    | ( 2.01, 0.00, 0.00)      | (3.09, 2.30, 0.19)                   | 3.27     | 2.55  | 2.35  | 0.00   | 16.38  |
| 7   | (34, 34, 34)    | (7.82, 0.00, 0.00)       | (8.87, 1.21, -0.33)                  | 1.89     | 1.63  | 1.58  | 0.00   | 5.43   |
| 8   | (51, 51, 51)    | (16.37, 0.00, 0.00)      | (16.46, 0.79, 0.10)                  | 1.16     | 0.80  | 0.78  | 0.00   | 1.91   |
| 9   | (68, 68, 68)    | (24.52, 0.00, 0.00)      | (24.71, 0.46, -0.12)                 | 0.70     | 0.51  | 0.50  | 0.00   | 1.11   |
| 10  | (85, 85, 85)    | (32.32, 0.00, 0.00)      | (32.49, 0.11, -0.32)                 | 0.38     | 0.38  | 0.37  | 0.00   | 0.75   |
| 11  | (102, 102, 102) | (39.84, 0.00, 0.00)      | (40.03, -0.21, -0.24)                | 0.42     | 0.37  | 0.37  | 0.00   | 0.87   |
| 12  | (119, 119, 119) | (47.13, 0.00, 0.00)      | (47.18, 0.05, -0.19)                 | 0.21     | 0.20  | 0.20  | 0.00   | 0.30   |
| 13  | (137, 137, 137) | (54.63, 0.00, 0.00)      | (54.64, 0.28, 0.07)                  | 0.43     | 0.29  | 0.29  | 0.00   | 0.48   |
| 14  | (154, 154, 154) | (61.53, 0.00, 0.00)      | (61.71, 0.18, -0.30)                 | 0.43     | 0.39  | 0.39  | 0.00   | 0.58   |
| 15  | (171, 171, 171) | (68.29, 0.00, 0.00)      | (68.37, 0.18, -0.07)                 | 0.29     | 0.21  | 0.21  | 0.00   | 0.29   |
| 16  | (188, 188, 188) | (74.92, 0.00, 0.00)      | (75.15, 0.02, 0.08)                  | 0.18     | 0.24  | 0.24  | 0.00   | 0.52   |
| 17  | (205, 205, 205) | (81.43, 0.00, 0.00)      | (81.64, 0.05, 0.12)                  | 0.20     | 0.25  | 0.25  | 0.00   | 0.48   |
| 18  | (222, 222, 222) | (87.84, 0.00, 0.00)      | (87.92, -0.04, 0.16)                 | 0.18     | 0.19  | 0.19  | 0.00   | 0.23   |
| 19  | (239, 239, 239) | (94.14, 0.00, 0.00)      | (94.44, -0.38, 0.18)                 | 0.61     | 0.51  | 0.51  | 0.00   | 0.65   |
|     |                 |                          |                                      |          |       |       |        |        |
|     |                 |                          |                                      |          |       |       |        |        |
|     |                 |                          |                                      |          |       |       |        |        |
|     |                 |                          |                                      |          |       |       |        |        |
|     |                 |                          |                                      |          |       |       |        |        |
|     |                 |                          |                                      |          |       |       |        |        |
|     |                 |                          |                                      |          |       |       |        |        |

10 Report

You can also Save Report in HTML format for web posting.

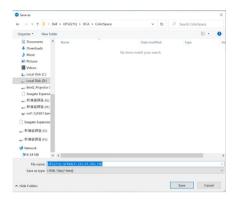

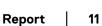

## Scheduler

The Scheduler page allows you to set calibration, validation, or calibration and validation schedule.

To set calibration and/or validation schedule, do the following:

- 1. Select the schedule:
  - Based on Usage Hours—Sessions based on usage time.
  - **Periodic**—Sessions based at a set interval.

| <b>6944</b> | Dell Calibration Assistant                     |                                 |                       |                 |                      | Monitor1-UP3221Q × Q - |
|-------------|------------------------------------------------|---------------------------------|-----------------------|-----------------|----------------------|------------------------|
|             | DASHBOARD                                      | Þ.                              | REF                   | PORT            |                      | SCHEDULER              |
| s           | Schedule Sessions:                             | Based on Usage Hou              | ars O Per             | iodic           |                      |                        |
| s           | Start Time:                                    | 12:00 AM                        |                       |                 |                      |                        |
| P           | Periodic Pattern:                              |                                 |                       |                 |                      |                        |
| (           | Quarterly                                      | Quarterly:                      | Jan - Apr - Jul - Oct |                 |                      |                        |
|             | Monthly                                        | Week:                           | 1                     |                 |                      |                        |
|             | Weekly                                         | Day:                            | Mon                   |                 |                      |                        |
|             | Daily                                          |                                 |                       |                 |                      |                        |
|             |                                                |                                 |                       |                 |                      |                        |
| c           | Operation Mode:                                | Prompt before startin           | ng session (          | Carry out in sk | eep mode             |                        |
|             | Scheduler will not proceed while the execution | n of Dell Calibration Assistant | L                     |                 | Resync Display Clock | Send to Display        |

2 For **Periodic** calibration, validation, or calibration and validation, set your preferred periodic pattern and start time.

| •••• • | ell Calibration Assistant                    |                               |                       |            |                 |               |                 |  |
|--------|----------------------------------------------|-------------------------------|-----------------------|------------|-----------------|---------------|-----------------|--|
| 1      | DASHBOARD                                    | <b>⊳</b> n                    |                       | REPORT     |                 |               | SCHEDULER       |  |
| Sch    | edule Sessions:                              | O Based on Usage Hou          | rs                    | Periodic   |                 |               |                 |  |
| Star   | rt Time:                                     | 12:00 AM                      |                       |            |                 |               |                 |  |
| Peri   | iodic Pattern:                               |                               |                       |            |                 |               |                 |  |
| •      | Quarterly                                    | Quarterly:                    | Jan - Apr - Jul - Oct | Ý          |                 |               |                 |  |
| 01     | Monthly                                      | Week:                         | 1                     | ÷.         |                 |               |                 |  |
| OV     | Weekly                                       | Day:                          | Mon                   | ~          |                 |               |                 |  |
| O      | Daily                                        |                               |                       |            |                 |               |                 |  |
|        |                                              |                               |                       |            |                 |               |                 |  |
| Ope    | eration Mode:                                | Prompt before starting        | ng session            | ◯ Carry ou | t in sleep mode |               |                 |  |
|        |                                              |                               |                       |            |                 |               |                 |  |
|        | heduler will not proceed while the execution | of Dell Calibration Assistant |                       |            | Resync          | Display Clock | Send to Display |  |

- **3** Select the Operation Mode:
  - Prompt before starting session—prompts the user for approval to start the process.
  - **Carry out in sleep mode**—starts the process automatically when the monitor is in sleep mode.
- 4 Click **Send to Display** to update the schedule of the OSD.

#### **Resync Display Clock**

**Resync Display Clock** allows you to sync the date and time of the computer to your monitor. You are advised to **Resync Display Clock** when one of the following occur:

- Setting up the monitor for the first time
- Monitor has been disconnected from power for more than 10 days.

| <br>Dell Calibration Assistant                |                                 |                       |             |               |               | Monitor1-UP3221Q | - a - x |
|-----------------------------------------------|---------------------------------|-----------------------|-------------|---------------|---------------|------------------|---------|
| <br>DASHBOARD                                 | <b>⊳</b> n                      |                       | REPORT      |               |               | SCHEDULER        |         |
| Schedule Sessions:                            | O Based on Usage Ho             | urs                   | Periodic    |               |               |                  |         |
| Start Time:                                   | 12:00 AM                        |                       |             |               |               |                  |         |
| Periodic Pattern:                             |                                 |                       |             |               |               |                  |         |
| Quarterly                                     | Quarterly:                      | Jan - Apr - Jul - Oct | ~           |               |               |                  |         |
| ○ Monthly                                     | Week:                           | 1                     | ~           |               |               |                  |         |
| ⊖ Weekly                                      | Day:                            | Mon                   | ~           |               |               |                  |         |
| ○ Daily                                       |                                 |                       |             |               |               |                  |         |
| Operation Mode:                               | Prompt before starti            | ing session           | ⊖ Carry out | in sleep mode |               |                  |         |
| *Scheduler will not proceed while the executi | on of Dell Calibration Assistan | ıt.                   |             | Resync D      | Pisplay Clock | Send to Disp     | lay     |

### Troubleshooting

| Common<br>Symptoms      | What You<br>Experience                                                                    | Possible Solutions                                                                                                    |
|-------------------------|-------------------------------------------------------------------------------------------|----------------------------------------------------------------------------------------------------|
| Monitor not<br>detected | Application<br>cannot detect<br>monitor, and a<br>connection<br>error message<br>appears. | Ensure you are using Dell UP3221Q/ UP2720Q monitor with built-in colorimeter.                                                                                                    |
|                         |                                                                                           | <ul> <li>Follow Before you begin to check if a<br/>Thunderbolt<sup>™</sup> 3 Active cable or USB Type-<br/>C to A cable is properly connected<br/>between the UP3221Q/UP2720Q monitor<br/>and the computer.</li> </ul>                                                                                  |
|                         |                                                                                           | <ul> <li>For Linux, ensure you have the following<br/>steps completed:</li> </ul>                                                                                                    |
|                         |                                                                                           | 1 Create a new file /etc/udev/rules.d/99-<br>dellmonitor-up2720q.rules with the following<br>statement (case sensitive):<br>SUBSYSTEM=="usb",<br>ATTR{idVendor}=="0424",<br>ATTR{idProduct}=="274c", MODE="0666"<br>SUBSYSTEM=="usb",<br>ATTR{idVendor}=="413c",<br>ATTR{idVendor}=="b072", MODE="0666" |
|                         |                                                                                           | 2 Create a new file /etc/udev/rules.d/99-<br>dellmonitor-up3221q.rules with the following<br>statement (case sensitive):<br>SUBSYSTEM=="usb",<br>ATTR{idVendor}=="0424",<br>ATTR{idProduct}=="274c", MODE="0666"<br>SUBSYSTEM=="usb",<br>ATTR{idVendor}=="413c",<br>ATTR{idVendor}=="b089", MODE="0666" |

14 | Troubleshooting

(Dell

| Unable to<br>launch Dell<br>Calibration<br>Assistant                      | A warning<br>message<br>appears: "Failed<br>to execute<br>script<br>DellCalibration<br>Assistant" |   | For Windows, download and install<br>"Microsoft Visual C++ Redistributable for<br>Visual Studio 2015-2019 (x86)" and<br>"Microsoft Visual C++ Redistributable<br>Packages for Visual Studio 2013 (x86)"<br>from following link:<br>https://support.microsoft.com/en-us/<br>help/2977003/the-latest-supported-<br>visual-c-downloads.                      |
|---------------------------------------------------------------------------|---------------------------------------------------------------------------------------------------|---|----------------------------------------------------------------------------------------------------|
| Cannot select<br>Color Space                                              | No response<br>when trying to<br>select Color<br>Space                                            | • | Ensure a Thunderbolt <sup>™</sup> 3 Active cable or<br>USB Type-C to A cable is properly<br>connected between the UP3221Q/<br>UP2720Q monitor and the computer.<br>Close and restart the application.                                                                                                    |
| Cannot edit the<br>Scheduler                                              | Scheduler is<br>grayed out and<br>cannot be<br>edited                                             | • | Ensure a Thunderbolt™ 3 Active cable or<br>USB Type-C to A cable is properly<br>connected between the UP3221Q/<br>UP2720Q monitor and the computer.                                                                                                    |
|                                                                           |                                                                                                   | • | Select <b>Periodic</b> to enable the <b>Start Time</b><br>and <b>Periodic pattern</b> options on the<br>Scheduler tab.                                                                                                    |
| Calibration<br>and/or<br>validation did<br>not start at<br>scheduled time | Colorimeter did<br>not start at<br>scheduled time                                                 | • | Close and restart the application.<br>If you have selected <b>Carry out in sleep</b><br><b>mode</b> and your monitor is active at the<br>scheduled time, the calibration and/or<br>validation will not start until your monitor is<br>in sleep mode.<br>Resync the monitor clock with your<br>computer clock. See <b>Resync Display</b><br><b>Clock</b> . |

(Dell)

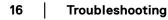